<span id="page-0-0"></span>**چكيده:**

در نرم افزار محاسبه حقوق و دستمزد با توجه به مدرک و سابقه افراد حقوق و پایه در نظر گرفته می شود و در ضمن نوع شغل نیز می تواند بر میزان حقوق موثر باشد .

در این نرم افزار ساعت حضور و غیاب از ساعت سیستم خوانده می شود و ساعت مرخصی بر حقوق ماهیانه تاثیر می گذارد میزان تاخیر روزانه نیز بریا هر فرد مشخص می گردد .

میزان اضافه کاری و حقـوق بـا توجـه بـه سـقف اضـافـه کـاری ۹۰ سـاعت مــی باشـد سیسـتم محاسـبه حقــوق و دسـتمزد دو نــوع گزارش گیری دارد که یکـی بـه منزلـه فـیش حقـوقی کارمنــد مـی باشد و نوع دیگر گـزارش گیـری دارد کـه یکـی بـه منزلــه فـیش حقــوقـی کـارمـنـــد مـــی بـاشـــد و نـــوع دیـگـــر گـــزارش کـــه بـــرای مسئولین و حسابرسی شـرکت اسـتفاده مــی شـود شـامل گزارشـی از لیست پرداختی های شرکت بـه کارمنــدان مــی باشــد در ایــن نــرم افزار سعی شده اسـت تـمـامی مبــالـغ اعـم از بـیمــه ، مالـیــات ، حــق اولاد ، پـایــه حقــوق ، حــق مـســکن و ... بــر اســاس قــانـون کار محاسبه شده است .

### **فهرست مطالب**

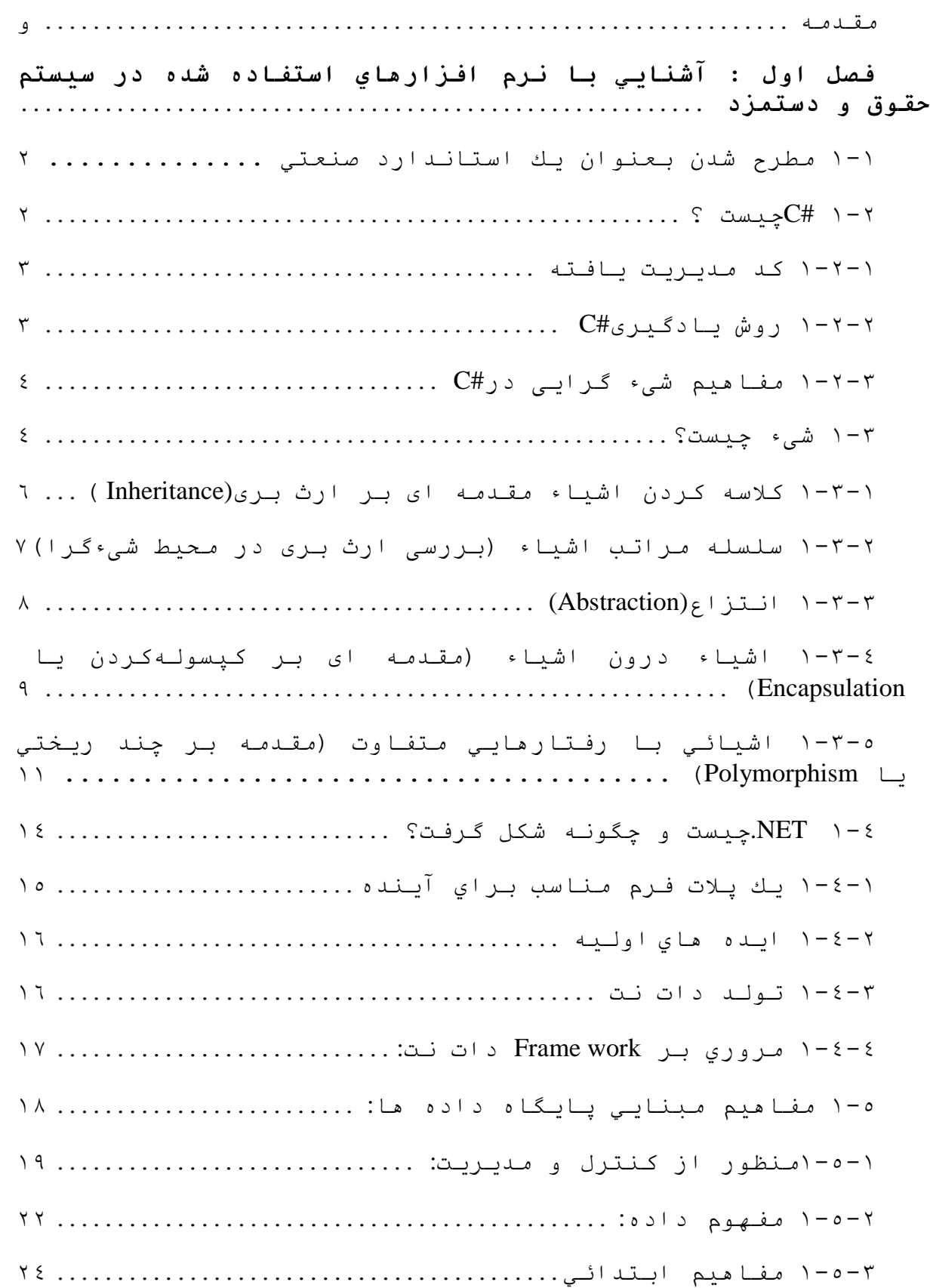

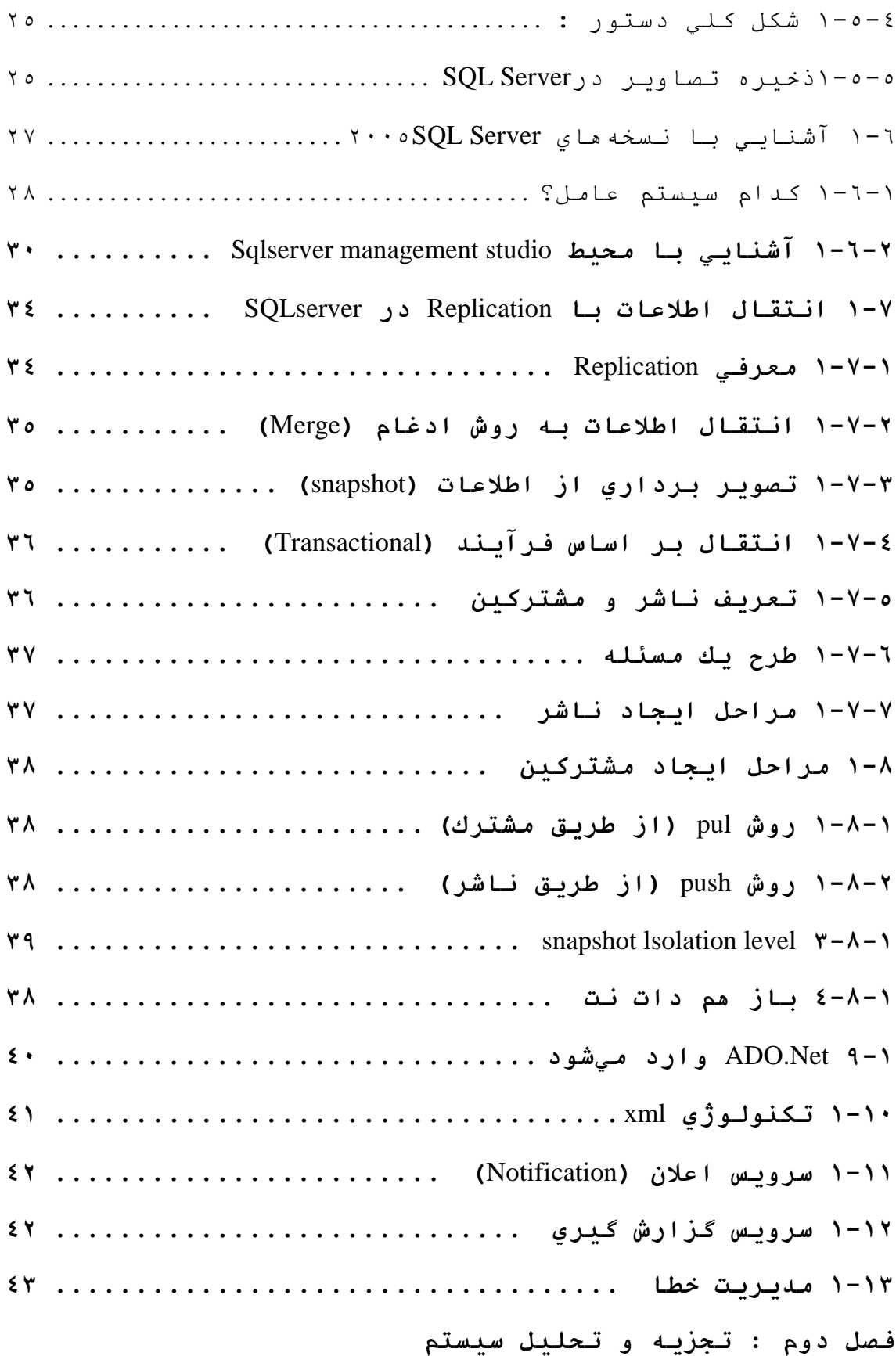

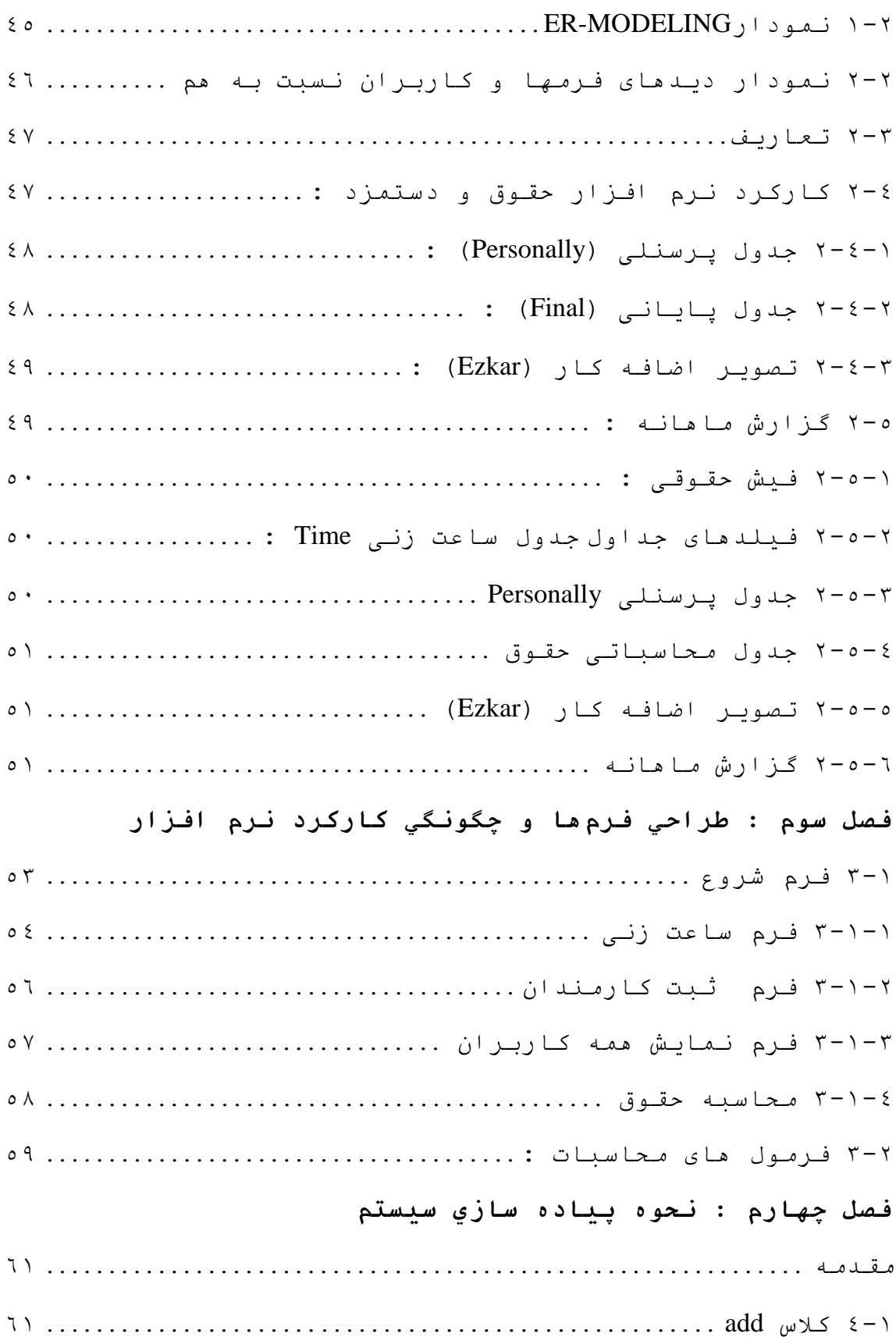

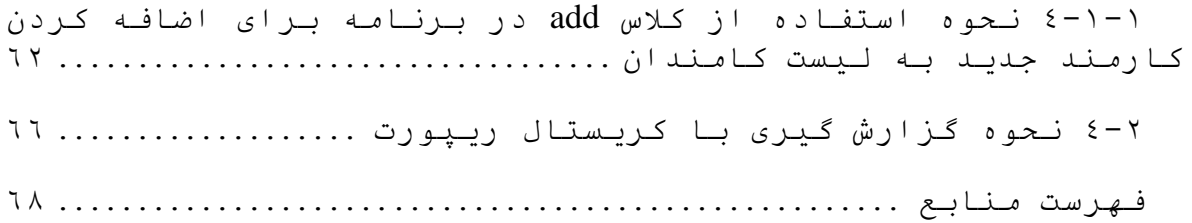

## **فهرست نمودارها**

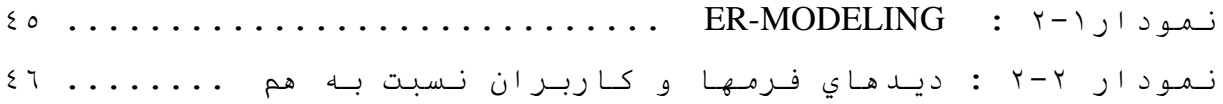

## **فهرست جداول**

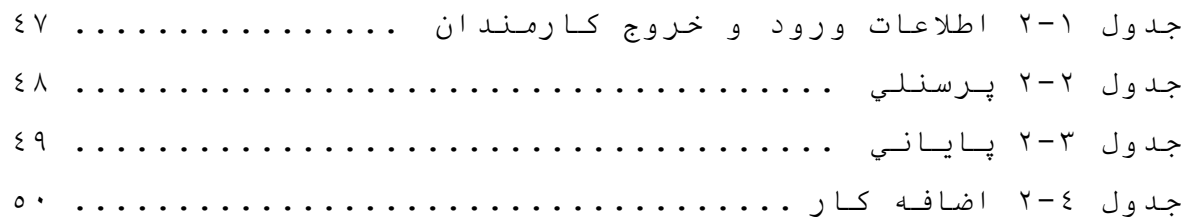

# **فهرست اشكال**

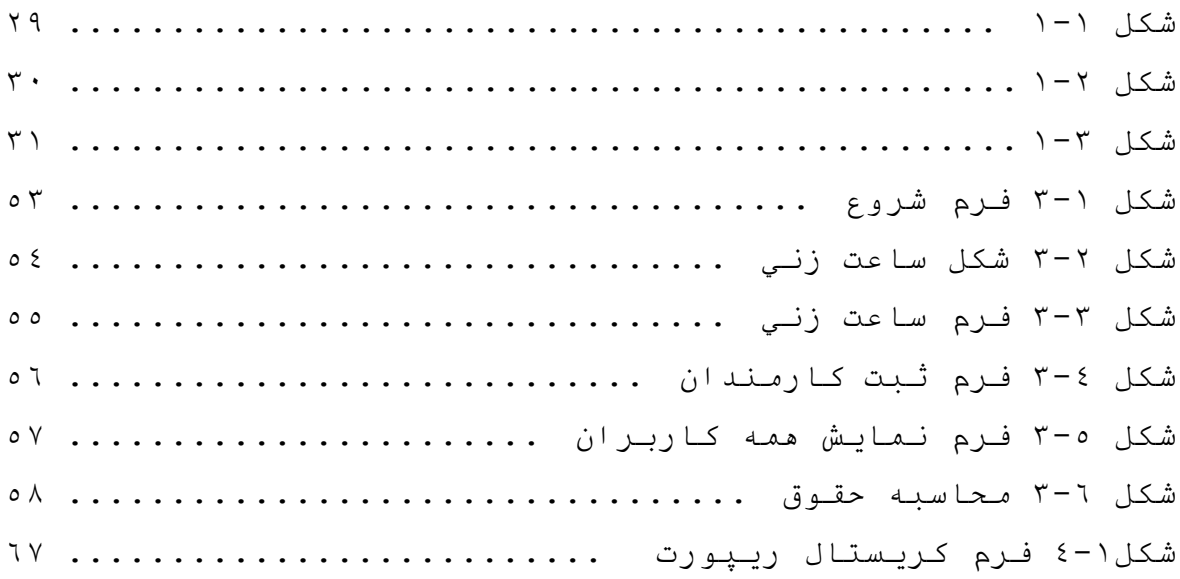

#### **مقدمه**

مایکروسـافت در مصـاف بــا جـاوا، بــدنبال ارائــه یـك زبــان كامل بـود كـه سـایـه جـاوا را در میـادین برنامـه نویسـی كـم رنــگ تــر نمایــد. شــایـد بـهمــین دلـیـل باشــد كــه#C را ایجــاد كـــرد. شـــباهت هــای بـــین دو زبــان بســیار چشــمگیر اســت. مایکروسـافت در رابطـه بــا میــزان اسـتفاده و گسـترش زبــان فوق بسـیار خوشـبین بـوده و امیـدوار اسـت بسـرعت زبــان فـوق گســتردگی و مقبــولیتی بــه مراتــب بیشــتر از جــاوا را نــزد پیاده كللدگان نرم افزار پیدا كلد.

با توجه به نقو محوری این زبانی از آن بعلوان مادر زبانهای برنامه نویسی در دات نت نام برده می شود. مورد فوق به تلهائیی می تواند د یل رانع كللده ای برای یادگیری این زبان باشد، ولی دلایل متعدد دیگری نیز وجود دارد كه در ادامه به برخی از آنها اشاره می گردد.